## **VoiceManager**

## Setting Up...<br>Call Transfer Call Transfer

Feature Description<br>Call Transfer manages how transferred calls are directed. It is available with the VoiceManager Call Transferred call Transferred calls are directed. It is available with the VoiceManager. Office and Anywhere packages and IP Centrex service Office,and Anywhere packages, and IP Centrex service.

Solution<br>Ensure customers receive speedy service by routing calls quickly and efficiently. The Call Transfer Ensure customers receive speedy service by routing calls quickly and efficiently. The Call Transfer feature facilitates call management and direction.

### **Setup**

### Call Transfer Settings

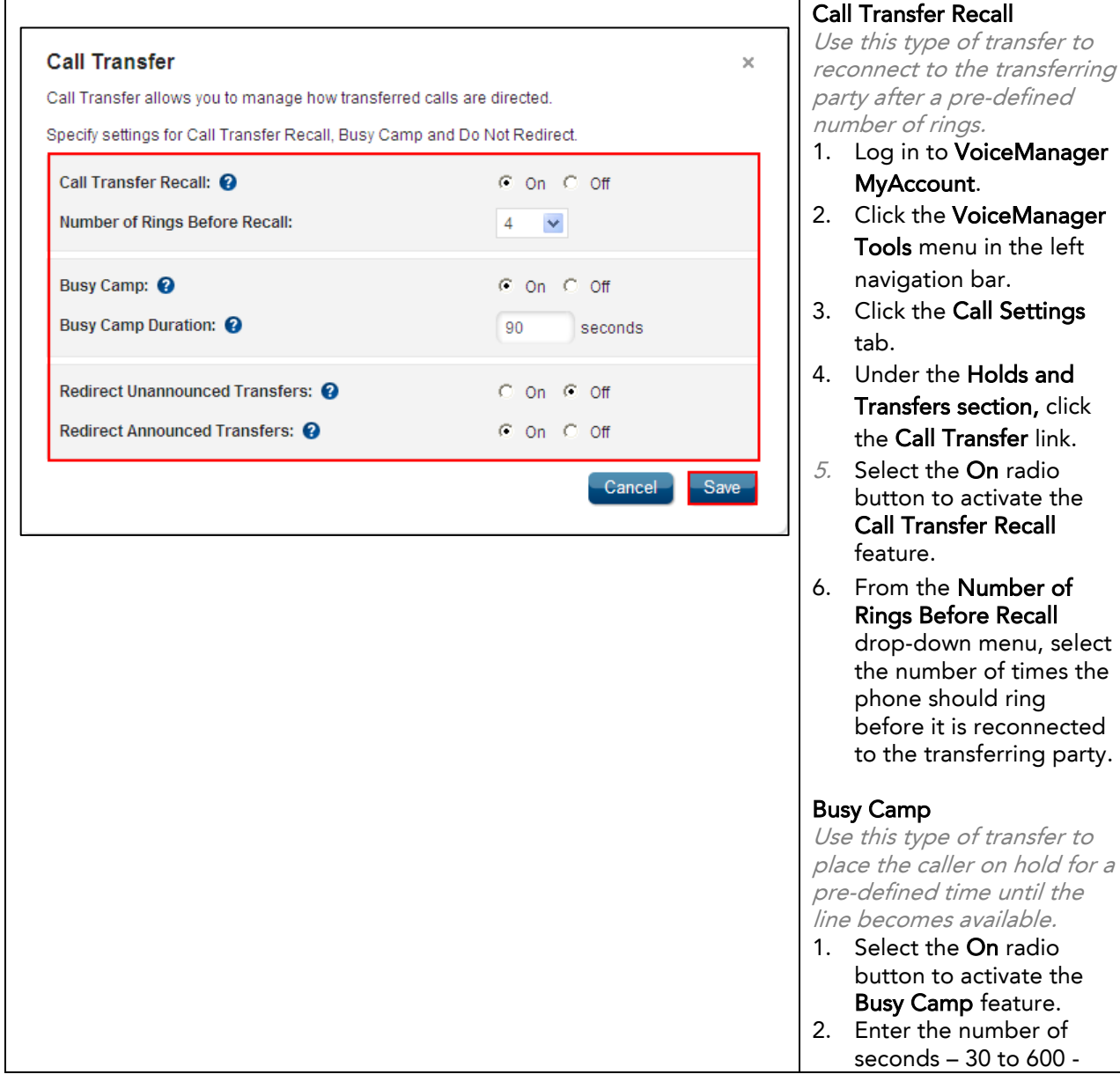

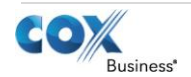

# VoiceManager

Setting Up...<br>Call Transfer

Call Transfer

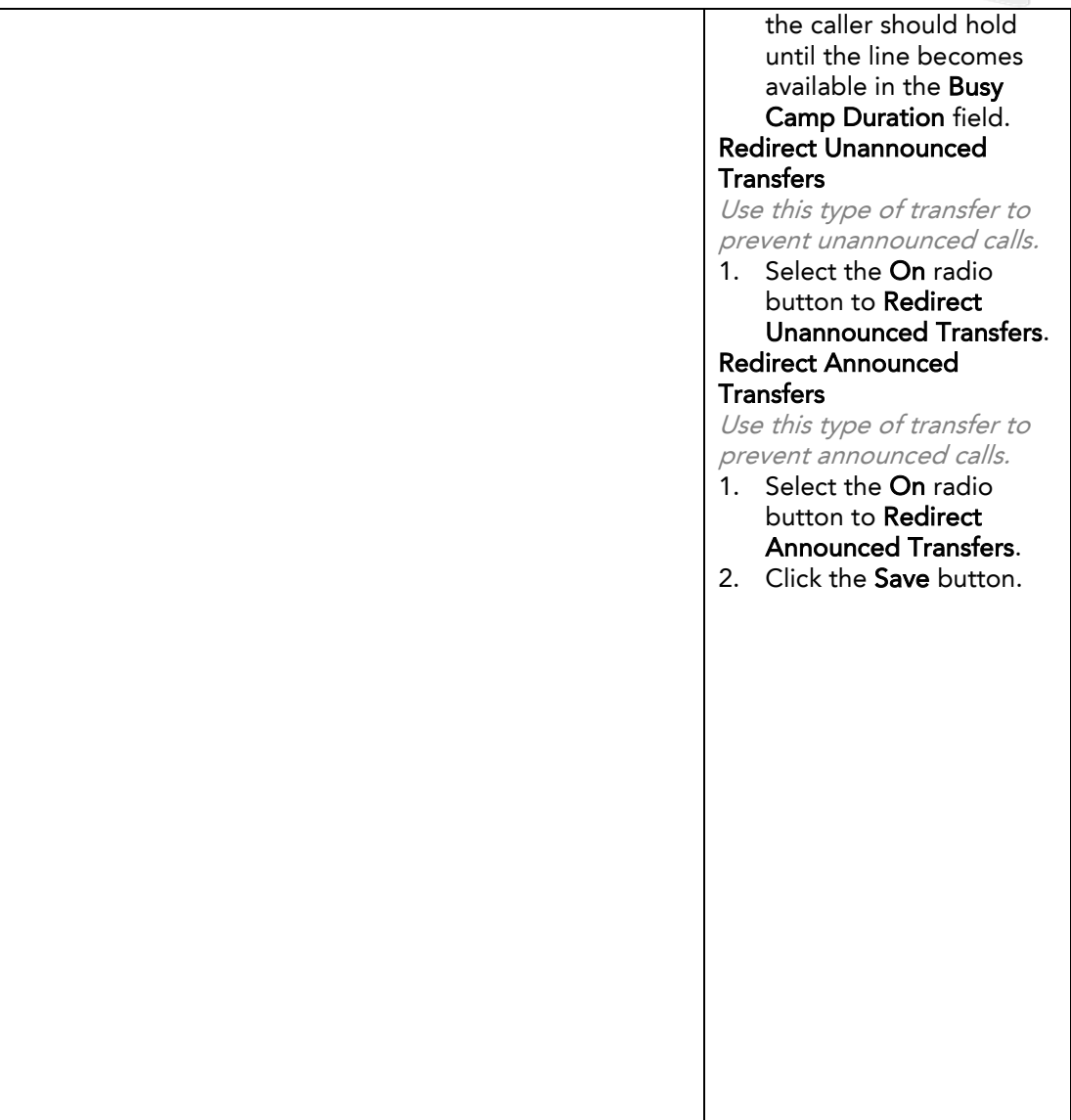

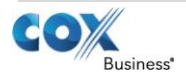